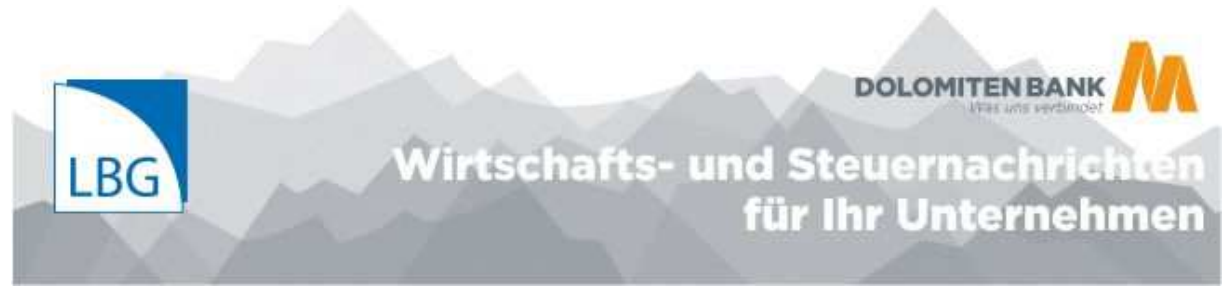

## **Corona-Hilfen: Korrekturmeldung mindert allfällige Strafen für unrichtige Anträge.**  Ziel: Strafvermeidung durch "Tätige Reue" iSd § 167 StGB.

Wenn Unternehmen Corona-Hilfen bei der COVID-19 Finanzierungsagentur des Bundes (COFAG) beantragt und erhalten haben, ihnen diese aufgrund der anzuwendenden Richtlinien jedoch nicht oder nicht in voller erhaltener Höhe zustehen, gibt es die Möglichkeit, den Antrag freiwillig zu korrigieren und den Zuschuss gänzlich oder teilweise zurückzuzahlen. Mit der Korrekturmeldung legen Unternehmen die Rückzahlung offen. Wichtig ist, der Korrekturbetrag muss vor (!) Einbringen der Korrekturmeldung zurückbezahlt werden.

## **Welche Voraussetzungen müssen erfüllt sein, damit eine Korrekturmeldung eingebracht werden kann?**

- Vollständiger Antrag von finanziellen Maßnahmen der Bundesregierung (d.h. Lockdown-Umsatzersatz, Lockdown-Umsatzersatz II, Ausfallsbonus, Verlustersatz, Fixkostenzuschuss I sowie Fixkostenzuschuss II), die durch die COFAG bereits zur Gänze ausbezahlt wurde/n. D.h. alle Tranchen des jeweiligen Zuschusses wurden bereits eingebracht und ausbezahlt.
- Fehlende oder Wegfall der Antragsberechtigung (dann Rückzahlung 100 %) bzw. Änderungen der Voraussetzungen, wodurch eine Korrektur hinsichtlich der Höhe des erhaltenen Zuschusses notwendig ist (dann Teilrückzahlung).
- Der Korrekturbetrag muss **vor** Einbringen der Korrekturmeldung zurückbezahlt werden:

**Absender:** Antragsteller bzw. Steuerberater/Wirtschaftsprüfer/Bilanzbuchhalter

**Empfänger:** COVID-19 Finanzierungsagentur des Bundes GmbH (COFAG)

**Empfängerkonto:** Überweisen Sie den Korrekturbetrag unbedingt auf dasselbe Konto, von dem Sie den entsprechenden Zuschuss erhalten haben.

**Verwendungszweck:** Um eine eindeutige und rasche Zuordnung sicherzustellen, geben Sie bitte jenen Verwendungszweck an, welcher für die Überweisung auf Ihr Konto verwendet wurde. Sollte dieser nicht verfügbar sein, geben Sie unter Verwendungszweck bitte das entsprechende Zuschussprodukt sowie Ihre Steuernummer an (z.B.: "Fixkostenzuschuss\_800\_123456789").

- Anschließend können Sie mit dem Einbringen einer Korrekturmeldung Ihre Rückzahlung an die COFAG offenlegen und eine Bestätigung der Rückzahlung erhalten.
- Für jede Zuschussart muss eine eigene Korrekturmeldung erfolgen. Beim Ausfallsbonus muss für jedes in Anspruch genommene Monat eine eigene Korrekturmeldung erfolgen.

## **Was passiert nach dem Einbringen der Korrekturmeldung?**

In weiterer Folge wird Ihre Korrekturmeldung Ihrer Rückzahlung zugeordnet. Sobald dies abgeschlossen ist, erhalten Sie eine Bestätigung per E-Mail über den Erhalt der Rückzahlung.

**Wichtiger Hinweis:** Der persönliche Strafaufhebungsgrund der tätigen Reue iSd § 167 StGB gelangt von Gesetzes wegen insbesondere nur dann zur Anwendung, wenn der tatsächliche, vollständige Schaden ersetzt wird und sich gegebenenfalls Beteiligte ernstlich um die Schadensgutmachung bemüht haben. Beachten Sie daher bitte, dass eine allfällige Strafbarkeit bei Rücküberweisung eines zu niedrigen Korrekturbetrages weiterhin bestehen bleibt. Die COFAG entscheidet nicht über eine allfällige Strafbarkeit eines Förderwerbers. Ebenso ist die Bestätigung der Rückzahlung keine Bestätigung eines allfällig gesetzten persönlichen Strafaufhebungsgrundes.

Stand: August | LBG